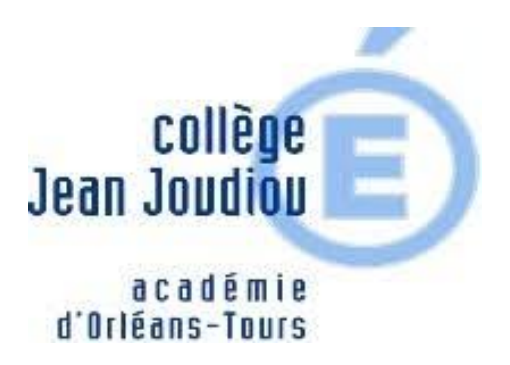

## **TUTORIELS PRONOTE**

- PARENTS - PRONOTE -

Date de mise en ligne : samedi 14 mars 2020

**Copyright © Collège Jean Joudiou - Tous droits réservés**

 Dans le cadre de la continuité pédagogique, les équipes de l'application PRONOTE ont réalisé des tutoriels vidéos à destination des familles pour les aider à utiliser cet outil et permettre à leurs enfants de poursuivre leur scolarité. Cliquez sur les liens suivants pour y avoir accès :

- [TUTO 1 PRONOTE->article 465] : Pronote pour les familles
- [TUTO 2 PRONOTE->article 466] : Voir le travail à faire
- [TUTO 3 PRONOTE->article 467] : Consulter les notes et les évaluations
- [TUTO 4 PRONOTE->article 468] : Récupérer des documents sur l'Espace ELEVES
- [TUTO 5 PRONOTE->article 469] : Rendre un travail sur l'Espace ELEVES

[http://clg-jean-joudiou-chateauneuf-sur-loire.tice.ac-orleans-tours.fr/eva/sites/clg-jean-joudiou-chateauneuf-sur-loire/l ocal/cache-vignettes/L400xH161/Logo-pronote279d-91c14.png]